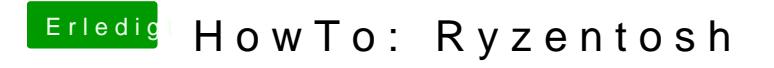

Beitrag von LoveIsHackintosh vom 8. Februar 2020, 15:36

Die Bulldozer gehen doch auch mit open Core ?

Gruß